УДК 621-4:514:004.094

РАИСОВ Ю.А., д.т.н., профессор, БЫЧКОВ И.В., к.т.н., с.н.с., БЫЧКОВ Н.И., аспирант (ИПМаш НАНУ)

# В-сплайн интерполятор со стабильной контурной скоростью для систем ЧПУ

В современных системах ЧПУ класса СМС предусмотрены различные виды сплайн-интерполяции. Нашли применение A-spline, B-spline, C-spline, NURBS, Super-NURBS и другие, которые используются не только в ЧПУ [1, 2]. Что касается ЧПУ, то применяя тот или иной вил сплайн-интерполяции необходимо анализировать, в какой степени выбранный метод обеспечивает стабильность контурной скорости. Технологам хорошо известно, что для получения высокого качества обработки необходимо обеспечить постоянство скорости движения инструмента вдоль контура заготовки. Поэтому постоянство контурной скорости является одним из условий корректной постановки задачи формообразования. В данной работе с этих позиций рассмотрен B-spline интерполятор, использующий общий метод B-spline интерполяции [1].

Сплайн в этом случае определяется выражением

$$
\vec{C}(U) = \sum_{i=0}^{n} N_{i,p}(U)\vec{P}_i ,
$$
 (1)

 $N_{i,n}(U)$ - базисные функции степени р, загде даваемые выражениями:

$$
N_{i,0} = \begin{cases} 0, & U \in (U_i, U_{i+1}) \\ 1, & U \notin (U_i, U_{i+1}) \end{cases}
$$
 (2)

$$
N_{i,p}(U) = \frac{U - U_i}{U_{i+p} - U_i} N_{i,p-1}(U) + \frac{U_{i+p+1} - U}{U_{i+p+1} - U_{i+1}} N_{i+1,p-1}(U),
$$

где U- параметр, определенный в интервале (0,1);

 $\overline{P}_i$  - вектор контрольных точек;

U<sub>i</sub>- точки узлового вектора.

#### © Ю.А. Раисов, И.В. Бычков, Н.И. Бычков, 2010

$$
U = \left\{ \underbrace{0,0...,0}_{p+1}, U_{p+1},..., U_n, \underbrace{1,1,...,1}_{p+1} \right\}.
$$
 (3)

Выражения лля координат Х. Ү. Z записываются в виде

$$
X, Y, Z(U) = \sum_{i=1}^{n} N_{i,p}(U)X, Y, Z(\overrightarrow{P_i}),
$$
 (4)

где  $X, Y, Z(\overline{P}_i)$  - соответствующие координаты векторов контрольных точек.

Если р=3, то в пределах i-го узлового интервала, такого, что  $U_i U_{i+1}$ , сплайн, как показано в [4], можно представить в виде

$$
\begin{cases}\nX(U) = A_x U^3 + B_x U^2 + C_x U + D_x \\
Y(U) = A_y U^3 + B_y U^2 + C_y U + D_y \quad U \in (U_i, U_{i+1}) \quad (5) \\
Z(U) = A_z U^3 + B_z U^2 + C_z U + D_z.\n\end{cases}
$$

По выражениям (5) в процессе интерполяции с некоторым шагом по параметру h(U) вычисляются координаты Х, Ү, Z, определяются приращения координат, соответствующие шагу h(U), значения которых задают перемещения по контуру  $\Delta l$ , т.к.

$$
\Delta l = \sqrt{\Delta X^2 + \Delta Y^2 + \Delta Z^2}
$$
 (6)

В управляющей программе задается скорость подачи V, по которой рассчитывается шаг интерполяции по контуру:

 $H_3 = VT_{\text{II}}$ ,

где Т<sub>и</sub> – длительность цикла контроллера ЧПУ (Т<sub>и</sub>  $-$  const).

Если  $H_3 = \Delta l$  на всех шагах интерполяции, то контурная скорость будет постоянной вдоль всего контура сплайна.

#### TPAHCNOPTI ІНФОРМАЦІЙНО-КЕРУЮЧІ СИСТЕМИ H A ЗАЛІЗНИЧНОМУ

Скорости по координатам и контуру, как это следует из выражений (5) и (6):

$$
V_x = X'(U) = 3A_xU^2 + 2B_xU + C_x,
$$
  
\n
$$
V_y = Y'(U) = 3A_yU^2 + 2B_yU + C_y,
$$
  
\n
$$
V_z = Z'(U) = 3A_zU^2 + 2B_zU + C_z,
$$
  
\n
$$
V_k = \sqrt{V_x^2 + V_y^2 + V_z^2}.
$$
\n(7)

Из физических соображений ясно, что если вычисления ведутся с постоянным шагом по параметру, то величина  $V_K$  не может оставаться постоянной при изменении кривизны контура. Она будет претерпевать незначительные изменения при преобладающем движении вдоль одной из осей. При возрастании скорости по другим осям и сохранении h(U) контурная скорость будет увеличиваться. И наоборот, если h(U) выбран так, что при близких по величинам скоростях многокоординатного движения H<sub>3</sub>=∆l, то с переходом на участки с преобладающим движением по одной координате контурная скорость уменьшается. Отсюда следует, что величина шага по параметру  $h(U)$  должна вычисляться до расчета приращений координат и учитывать предстоящие скорости по осям. Иначе говоря, требуется либо прогнозирование поведения координат, либо применение функции «Look ahead».

В настоящей работе для реализации корректной постановки прямой задачи формообразования предлагается поступить иначе. Поскольку в системах ЧПУ шаг интерполяции не может быть сколь угодно большим (максимальные подачи, достигаемые в настоящее время, не превышают 1000 мм/с, что при  $T_{\text{II}}=1$  мс и цене дискреты d=0.001 мм соответствует H=1000d, т.е. 1 мм), то шаг интерполяции по параметру можно назначить, анализируя скорости по осям в начальной точке очередного шага. Тогда последовательность вычислений в цикле интерполяции сводится к следующему.

1. В начальной точке каждого очередного шага интерполяции для сплайна вида (5) по выражениям (7) вычисляются скорости по осям и контурная скорость.

2. Рассчитывается предстоящий шаг

$$
h(U)=H_{3}/V_{K.}
$$
 (8)

3. Определяется значение параметра U в конце шага

 $U_{K+1} = U_K + h(U)$ ,

где U<sub>K</sub>- значение параметра в начальной точке шага.

4. По выражениям (5) вычисляются значения координат в конце шага, т.е.  $X(U_{K+1}), Y(U_{K+1}), Z(U_{K+1}).$ 

5. Определяются приращения координат на (K+1) шаге, т.е.

 $\Delta$ XK+1=X(UK+1) - X(UK),

 $\Delta YK+1 = Y(UK+1) - Y(UK),$ 

 $\Delta ZK+1=Z(UK+1) - Z(UK)$ .

6. По (6) рассчитывается приращение по контуру  $\Delta$ K+1.

7. Определяется разность

 $\delta H = \Delta I - H_3$ .

8. Если | δН|  $\leq$  ДНдоп

( $\Delta$ Ндоп – допустимое отклонение от Н<sub>з</sub> задается заранее), то значения UK+1,  $\Delta$ XK+1,  $\Delta$ YK+1,  $\Delta$ ZK+1 сохраняются для передачи на приводы подач и последующих вычислений.

В противном случае шаг корректируется на величину

 $\Delta h(U) = \delta H/VK + 1$ ,

где VK+1- величина скорости в точке UK+1, вычисленная по (7).

9. Далее определяется

 $U(K) K+1=UK+1-\Delta h(U)$ 

и следует возврат к п.п. 5-8 до выполнения неравенства п.8.

Проверка показала, что для Н<sub>з</sub>, задаваемых в системах ЧПУ, корректировка шага при использовании описанного алгоритма не требуется. Если же Н<sub>3</sub> составляет десятки миллиметров, то в силу близости точек  $U_{K+1} u U_{K+1}^{(K)}$  требуется один цикл коррекции шага  $h(I)$ .

Ниже рассмотрены примеры, подтверждающие изложенные положения.

Пример 1. Сплайн с постоянной кривизной, построенный по пяти точкам, лежашим на полуокружности с R=100 мм

 $\{\overline{Q}_k\}$  = {(-100,0), (-60,80), (0,100), (60,80), (100,0)}. Заданный шаг интерполяции по дуге Н<sub>3</sub>=15.7 мм,  $\Delta H_{\text{non}} = \pm 1$  MM.

Выражения для координат получены в виде:

$$
X(U) = -432.4U^3 + 648.6U^2 - 16.2U - 100,
$$
  
\n
$$
U \in (0.1)
$$
  
\n
$$
Y(U) =\begin{cases}\n-228.64U^3 - 171.36U^2 + 342.8U, \\
U \in (0,0.5) \\
228.64U^3 - 857.28U^2 + 685.8U - 57.16, \\
U \in (0,0.5)\n\end{cases}
$$

Интерполяционная кривая приведена на рис.1, на рис. 2 - графики контурной скорости, на рис. 3 - отклонения контурной скорости от заданной (в %).

На рис. 1 точками отмечены посекундные приращения по контуру кривой. Максимальные отклонения длины участков приращений от заданного шага интерполяции составляют -0.45 мм  $(-2.87\%) \div +0.29$  мм (+1.8%) Исключение- послелний участок - выход в конечную точку кривой, он выполняется по остаткам

# ІНФОРМАЦІЙНО - КЕРУЮЧІ СИСТЕМИ НА ЗАЛІЗНИЧНОМУ ТРАНСПОРТІ

перемещений по осям. Отметим, что при расчетах шагов в рассматриваемом примере ни разу не потребовалось прибегать к коррекции шага по параметру.

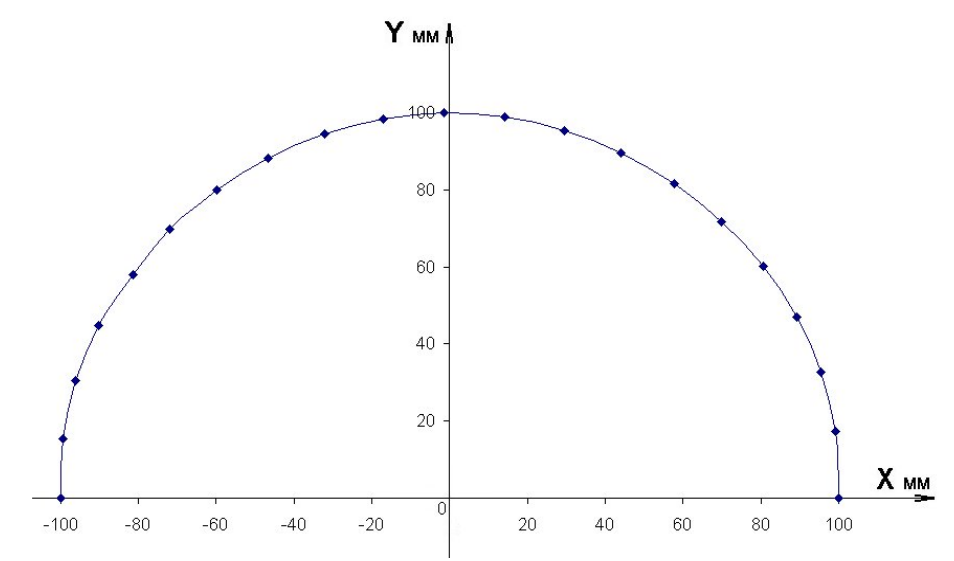

Рисунок 1 – Сплайн с постоянной кривизной

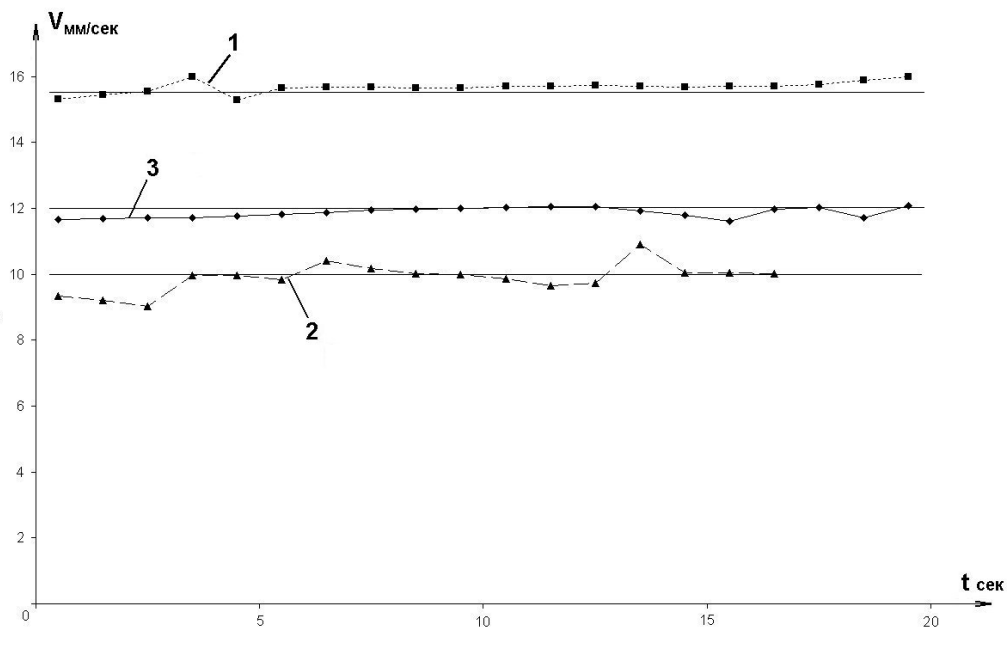

Рисунок 2 – Графики скорости при отработке сплайнов рисунков 1, 4 и 5 1- сплайна рис.1, 2-сплайна рис. 4, 3 – сплайна рис.5

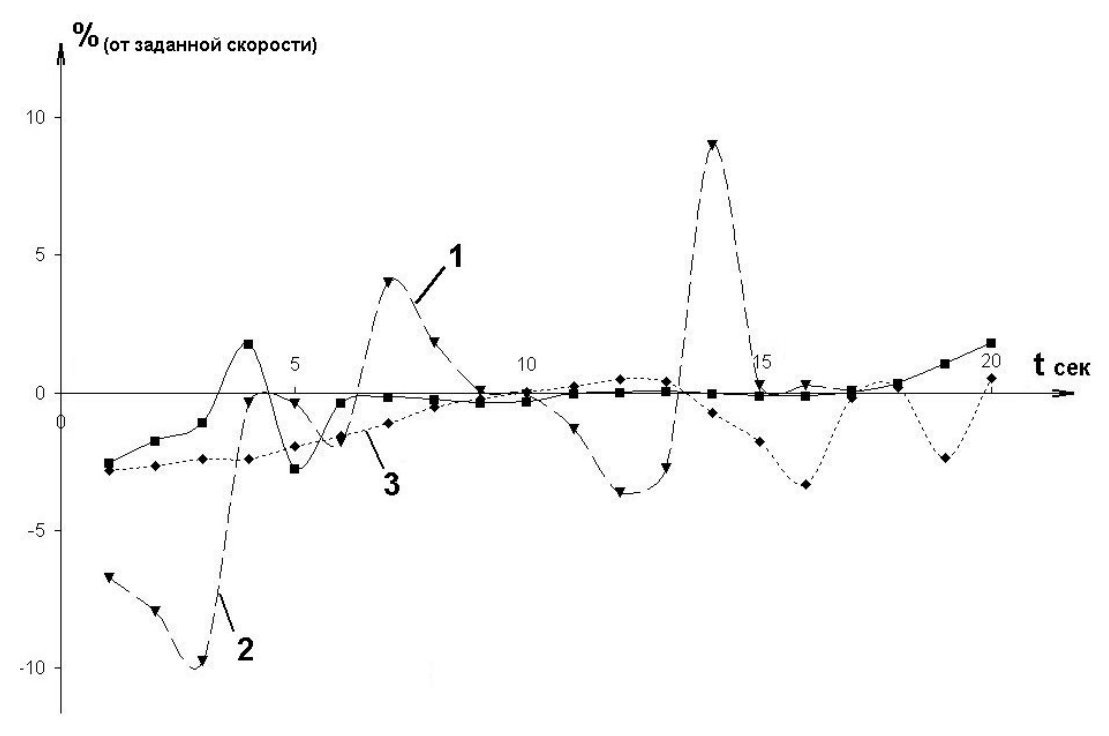

Рисунок 3 – Графики отклонения скорости от заданной (в %) 1- сплайн рис.1, 2- сплайн рис. 4, 3 –сплайн рис. 5.

Пример 2. Сплайн со слабовыраженной седловидной вершиной с участком преобладающего движения по оси X (рис. 4). Сплайн построен по 5 точкам, заданный шаг интерполяции по контуру Hз=10 мм.

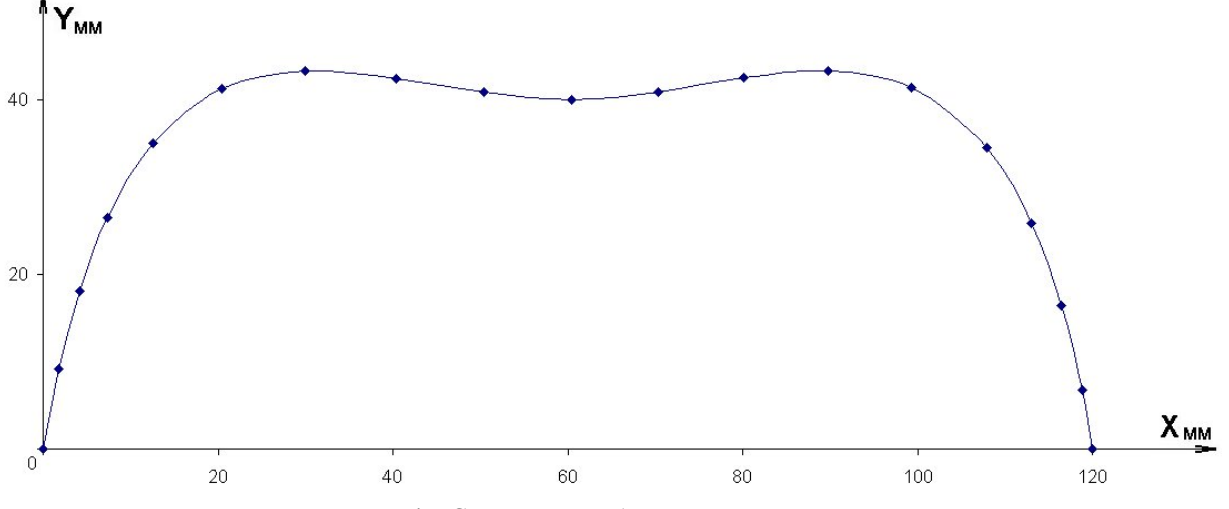

Рисунок 4 – Сплайн со слабо выраженной седловиной.

## ІНФОРМАЦІЙНО-КЕРУЮЧІ СИСТЕМИ НА ЗАЛІЗНИЧНОМУ ТРАНСПОРТІ

Посекундные участки перемещения по контуру отмечены точками, заданные допустимые отклонения шага ΔHдоп=±1 мм. Действительные максимальные отклонения составляют -0.97мм ÷ +0.91 мм. Коррекция шага по параметру потребовалась на 4-ом, 5-ом, 15-ом, 16-ом и 17-ом шагах, везде по одному циклу. Шаг 18-ый – выход в конечную точку, выполняется по остаточным перемещениям по осям. В полном соответствии с изложенными ранее соображениями на 4-ом и 5-от шагах, где происходит переход от двухкоординатного движения к однокоординатному, потребовалась коррекция шага h(U) в сторону увеличения, на шагах 15-17 в сторону уменьшения. На 14-ом шаге – начало перехода от преимущественного однокоординатного движения к двухкоординатному – значение Δl=10.91 мм (возрастание по отношению к предыду-

щему на 1.18 мм), но ещё лежит в допустимых пределах. Если ужесточить допуск на отклонение (например,  $\Delta H_{\text{A}}$ оп= $\pm 0.5$  мм), то потребуется коррекция шага h(U) ещё на 1-ом, 2-ом, 3-ем и 14-ом шагах. Отметим также, что после коррекции величины  $\Delta l$  весьма близки к  $H_3$ (отличие не более ±0.04 мм). На рис. 2 и рис. 3 приведены графики контурной скорости и её отклонение от заданной в (%).

Пример 3. Сплайн с участками медленно и быстро меняющейся кривизной (рис. 5). Заданный шаг интерполяции по контуру  $H_3$ =12 мм, допустимое отклонение  $\pm 0.61$  мм (5%). Действительные максимальные отклонения составляют -0.4 мм  $\div$  +0.061 мм (-3.3%  $\div$ +0.5%). Коррекция шага по параметру выполнялась на 17÷20 шагах, везде потребовался всего один цикл. Шаг 21-ый – выход в конечную точку.

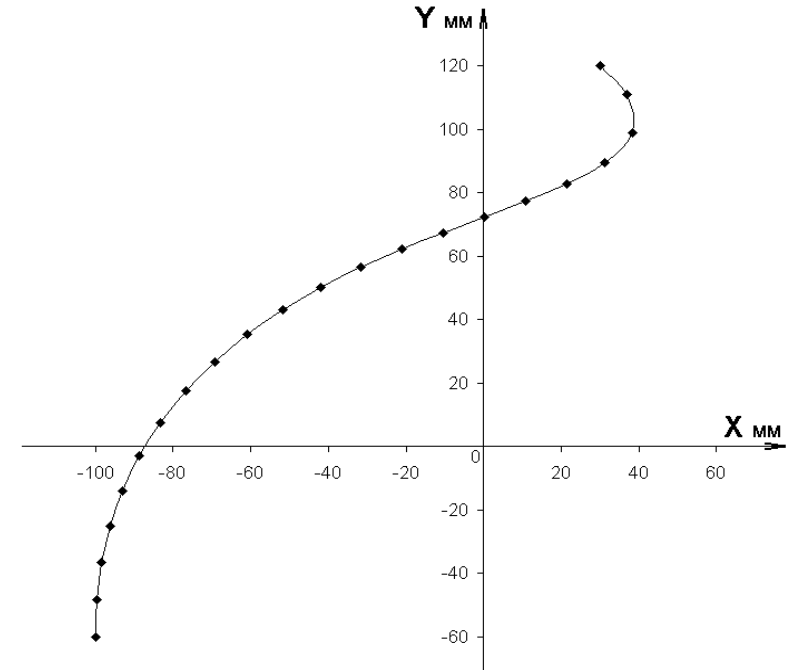

**Рисунок 5 – Сплайн с участками медленно и быстро меняющейся кривизной**

На рис. 2 и 3 приведены графики контурной скорости и её отклонения от заданной в (%). Можно констатировать, что здесь контурная скорость практически остается постоянной на всей длине сплайна.

Отметим, что в рассмотренных примерах шаг интерполяции в 10-15 раз превышает максимальную величину шага, реально задаваемую в ЧПУ. Несложно убедиться, что если взять H<sub>3</sub>=1 мм, то на любом участке приведенных кривых длина потактовых приращений составит  $(1\pm 0.01)$  мм без коррекции шага по параметру. Уменьшение шага уменьшает и величину отклонения  $\Delta l$  от  $H_3$ , поскольку прогнозная величина шага по контуру тем точнее, чем меньше задаваемый шаг интерполяции по контуру.

#### **Вывод**

Предложенная методика построения B-spline интерполяции достаточно просто обеспечивает стабильность контурной скорости, что соответствует условиям корректной постановки прямой задачи формообразования.

## **Литература**

1. *Мартинов Г.М.* Сплайн-контуры в системе ЧПУ /Г.М. Мартинов, Л.И. Мартинова // Стружка. – М.: СТАНКИН. – 2007.–№16.– С. 74-77.

2. *Piegle L., Tiller W*. The NURBS book 2-th Edition Springer, 1997, Berlin Heidelberg New York, 578p.

3. *Раисов Ю.А.* В-сплайн интерполяция для двухуровневых систем ЧПУ / Ю.А. Раисов, И.В.Бычков, П.А Кулаков // Інформаційно-керуючі системи на залізничному транспорті. – 2008. – №5-6.  $- C.71 - 74$ 

#### **Резюме**

Широкое использование В-сплайнов при моделировании объектов производства машиностроения привело к их применению и в системах ЧПУ. Но сплайн, в общем случае – это кривая с переменной кривизной и при задании постоянного шага по параметру нельзя получить постоянную контурную скорость при движении вдоль сплайна, что нарушает корректность постановки задачи формообразования. Предложен метод выбора шага интерполяции по параметру, обеспечивающий точность поддержания постоянства контурной скорости в пределах заранее заданной величины. Метод несложен в реализации и не требует дополнительных данных, выходящих за формат задания сплайна.

Широке використання В-сплайнов при моделюванні об'єктів про-ізводства машинобудування привело до їх застосування і в системах ЧПК. Але сплайн в загальному випадку – це крива із змінною кривизною і при завданні постійного кроку по параметру не можна отримати сталу контурну швидкість при русі уздовж сплайна, що порушує коректність постановки завдання формоутворення. Запропоновано метод вибору кроку інтерполяції по параметру, що забезпечує точність підтримки сталої контурної швидкості в межах наперед заданої величини. Метод нескладний в реалізації і не вимагає додат-кових даних, що виходять за формат завдання сплайна.

The wide use of B-spline in modeling the objects of mechanical engineering production resulted in their application, as well, in the CNS systems. But spline, in general case, is a curve with variable curvature. Therefore when setting the permanent step over parameter, it is impossible to get permanent contour speed. A method of choice of interpolation step over parameter providing accuracy of maintance of contour speed constancy is proposed. The method is simple for realization and does not require the additional data which fall outside the format of spline setting.

**Ключові слова**: сплайн-интерполяция, В-сплайн, контурная скорость, шаг интерполяции, система ЧПУ.

*Поступила 10.01.2010 г.*